#### Лекция 9. Тестирование на основе формальных моделей. Пример технологии

А.К.Петренко, А.В.Хорошилов, Е.В.Корныхин МГУ ВМК, ИСП РАН http://sp.cmc.msu.ru/courses/fmsp

Осень, 2012

Тестирование API программного модуля/объекта

- Если за основу формальной модели брать FSM или LTS, их размер и сложность могут оказаться существенно больше, чем размер и сложность реализации модуля.
- Спецификация программного контракта, как правило, компактнее реализации
- Вопрос: как построить тест на основе программного контракта?

#### UniTESK. Пример Formal Testing технологии

#### **План**

- Архитектура тестовой системы для тестирования отдельных функций (методов)
- Описание программного контракта
- Сценарий тестирование подсистемы (объекта)
- Обобщенный сценарий тестирования
- Архитектура тестовой системы. Общий случай.
- Платформы.

#### Создание тестов и тестирование на основе программных контрактов

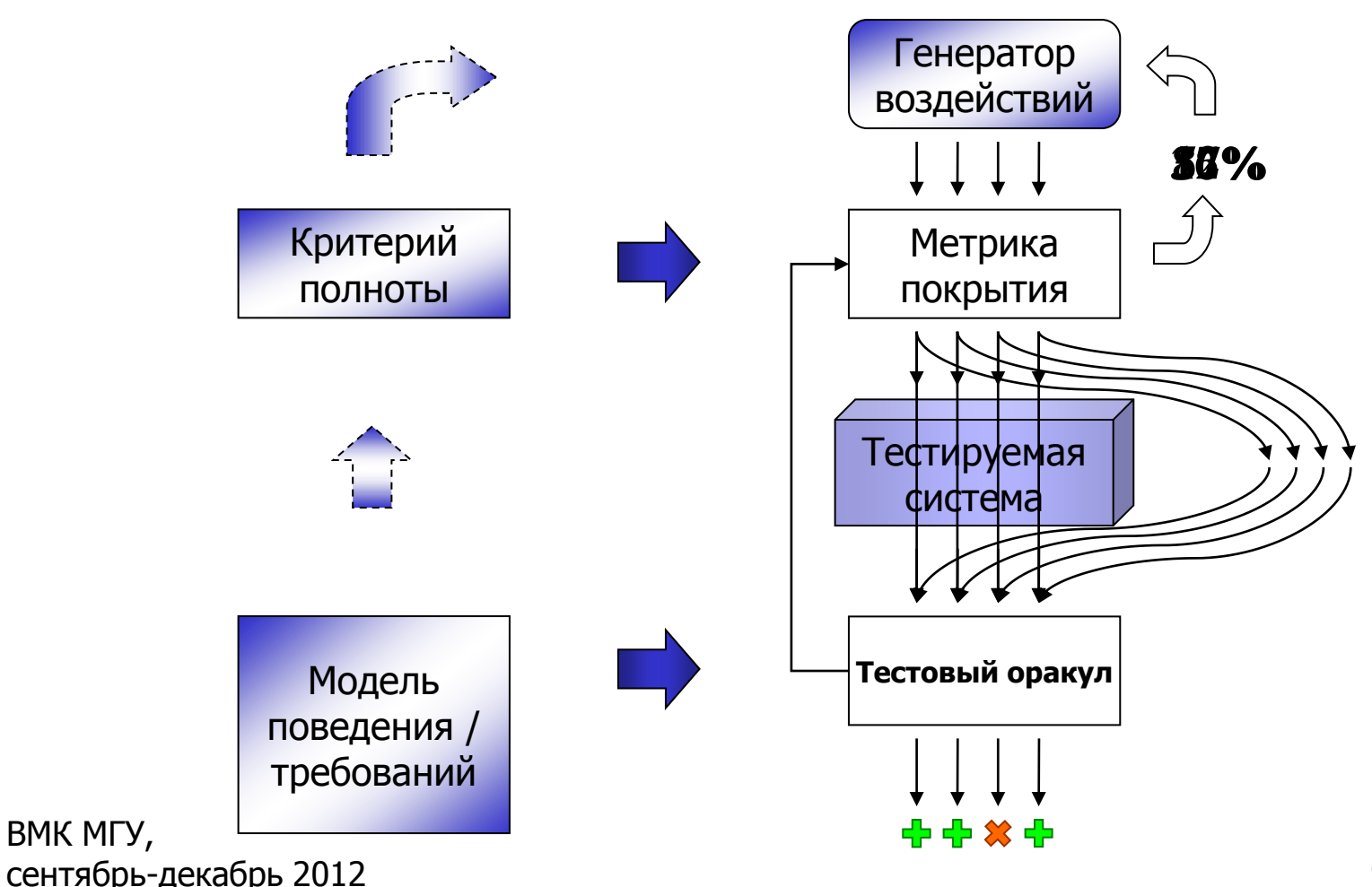

# Модели в UniTESK

#### Описание требований

- Поведение контрактные спецификации
- 
- Параллелизм семантика чередования
- Критерии полноты

варианты возможность возможность поведения системы (на основения системы) с поведения системы (на основения си<br>Возможность поведения системы (на основения системы) с поведения системы (на основения системы) с поведения си

- Построение тестов
	- Генераторы простых данных
	- Построение конечных автоматов, обеспечивающих полноту покрытия ситуаций, и их автоматический обход

### Контрактные спецификации

```
specification void deposit(int sum)
{
         pre {return
                  (0 < sum) 88(balance <= Integer.MAX_VALUE - sum); }
         post {return
                  balance == pre balance + sum;
         }
}
```
### Контрактные спецификации и метрика покрытия

```
specification void deposit(int sum)
```

```
{
pre \{return (0 < sum) && (balance <= Integer MAX VALUE - sum);\}post
```

```
\{if (balance > 0)
               mark "Deposit on account with positive balance";
         else if (balance == 0)
               mark "Deposit on empty account";
         else
               mark "Deposit on account with negative balance";
         branch Single;
         return balance == pre balance + sum;
       }
     }
ВМК МГУ,
```
сентябрь-декабрь 2012

# Спецификация withdrow

```
specification int withdraw(int sum) {
pre { return sum > 0; }
post {
   if (balance > 0)
         mark "Withdrawal from account with positive balance";
   else if (balance == 0)
         mark "Withdrawal from empty account";
   else
         mark "Withdrawal from account with negative balance";
   if(balance < sum – maximumCredit) {
         branch TooLargeSum;
         return balance == pre balance && withdraw == 0 ;
   } else {
         branch Normal;
         return balance == pre balance – sum && withdraw == sum ; 
   }
 }
}
```
# Простой тестовый сценарий

```
scenario deposit()
```

```
 if(objectUnderTest.balance < maxBalance)
\{ objectUnderTest.deposit( 1 );
 }
   return true;
}
```
{

Задача автоматизированного сценария тестирования компонента с состоянием

State exploration:

- для каждого метода
- в каждом состоянии
- перебрать все нужные параметры

Структура переходов между состояниями –

конечный автомат.

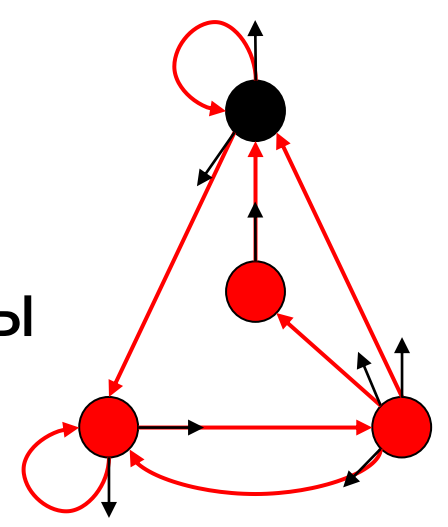

### Тестирование компонентов (например, объектов)

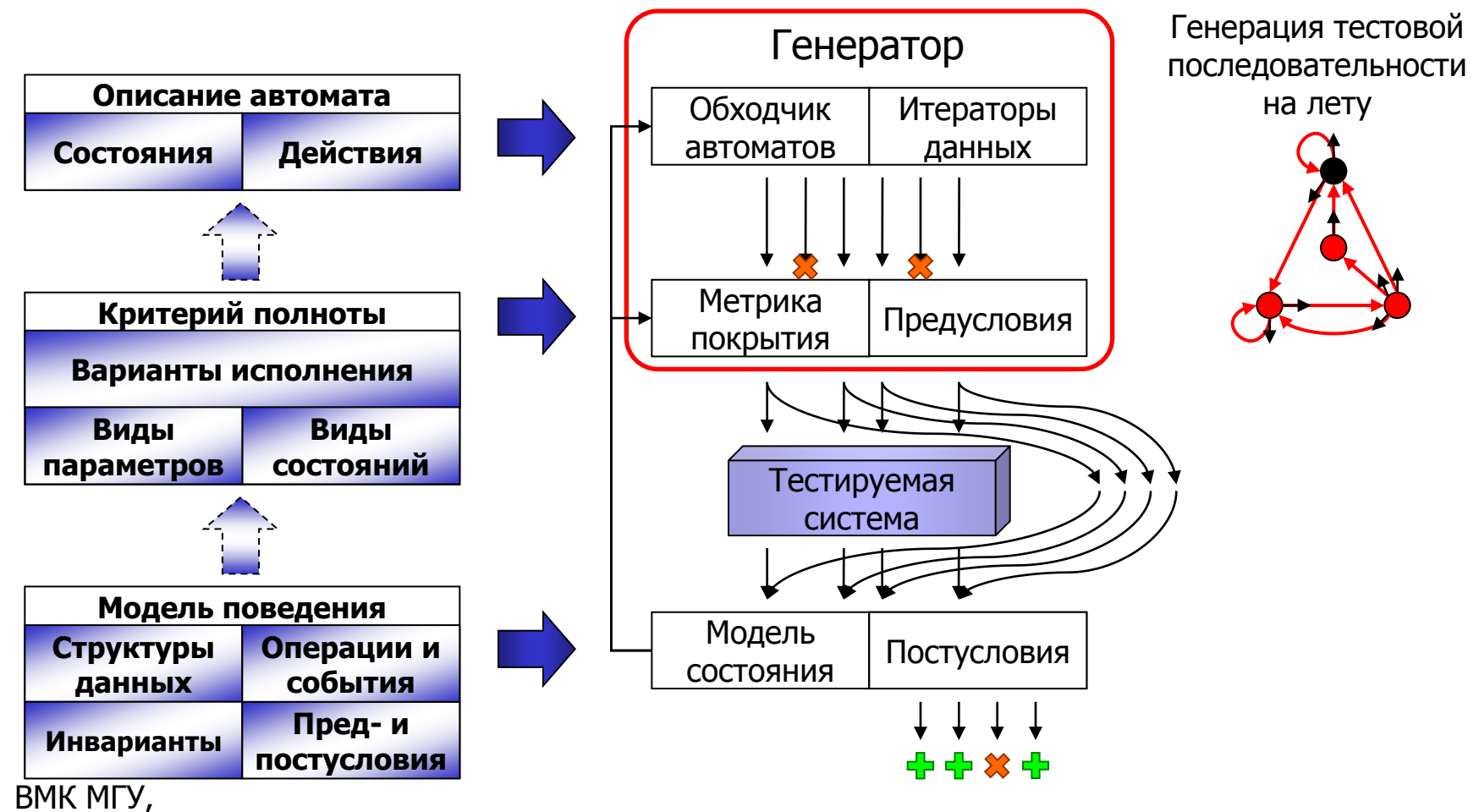

сентябрь-декабрь 2012

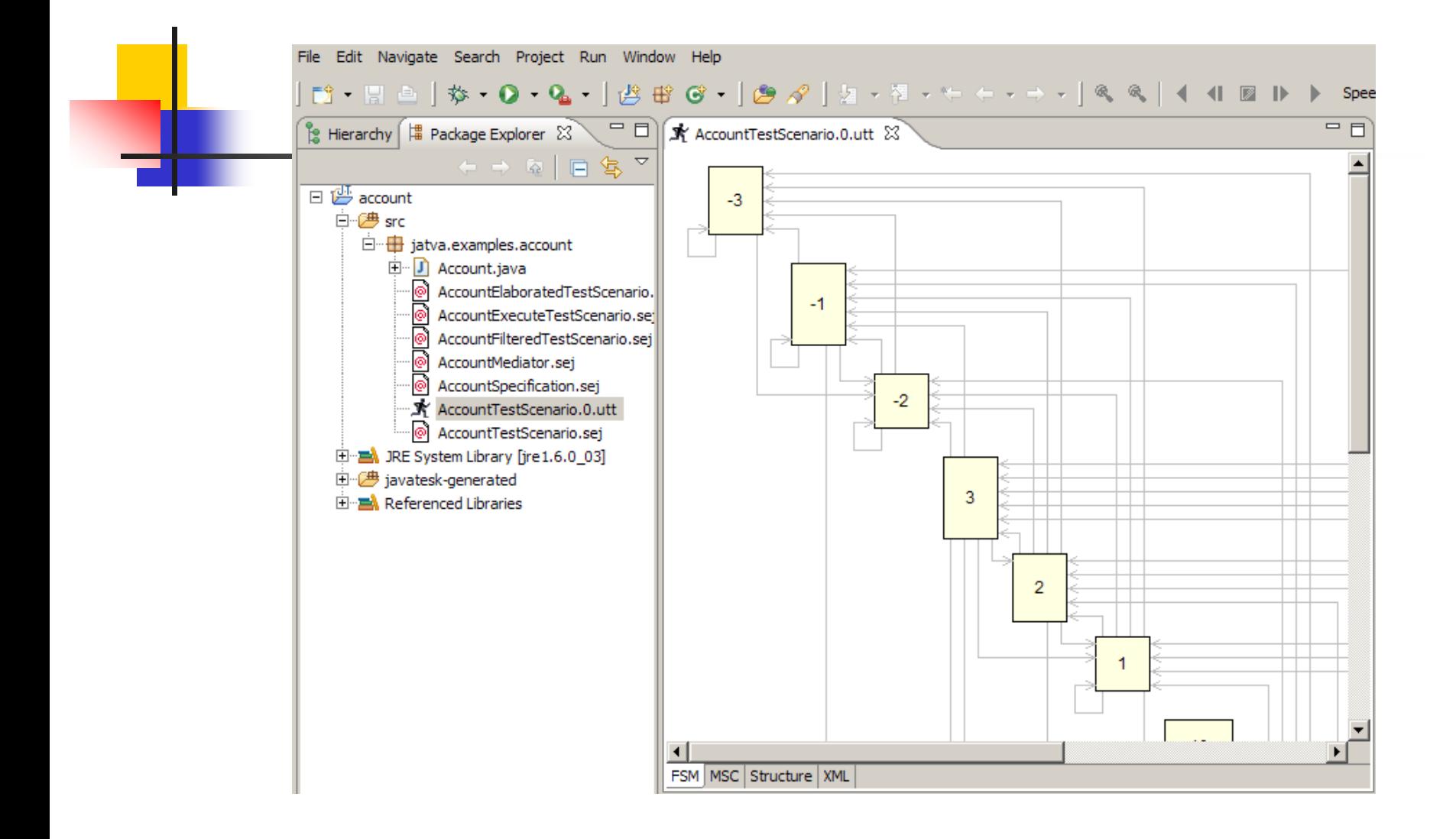

#### Что необходимо для того, чтобы построить такой автомат?

#### Состояния программы и состояния конечного автомата

- Размер пространства значений данных, определяющих состояние программной системы (даже модели поведения) обычно крайне велико.
- Разумное ограничение на число состояний (и переходов между состояниями) конечного автомата при генерации тестов обычно до миллиона состояний.
- Как сократить число состояний? Как выбрать адекватное обобщение состояний модели?
- Что будет, если обобщение неадекватное?

#### Разбиение на классы эквивалентности. Выделение обобщенного автомата

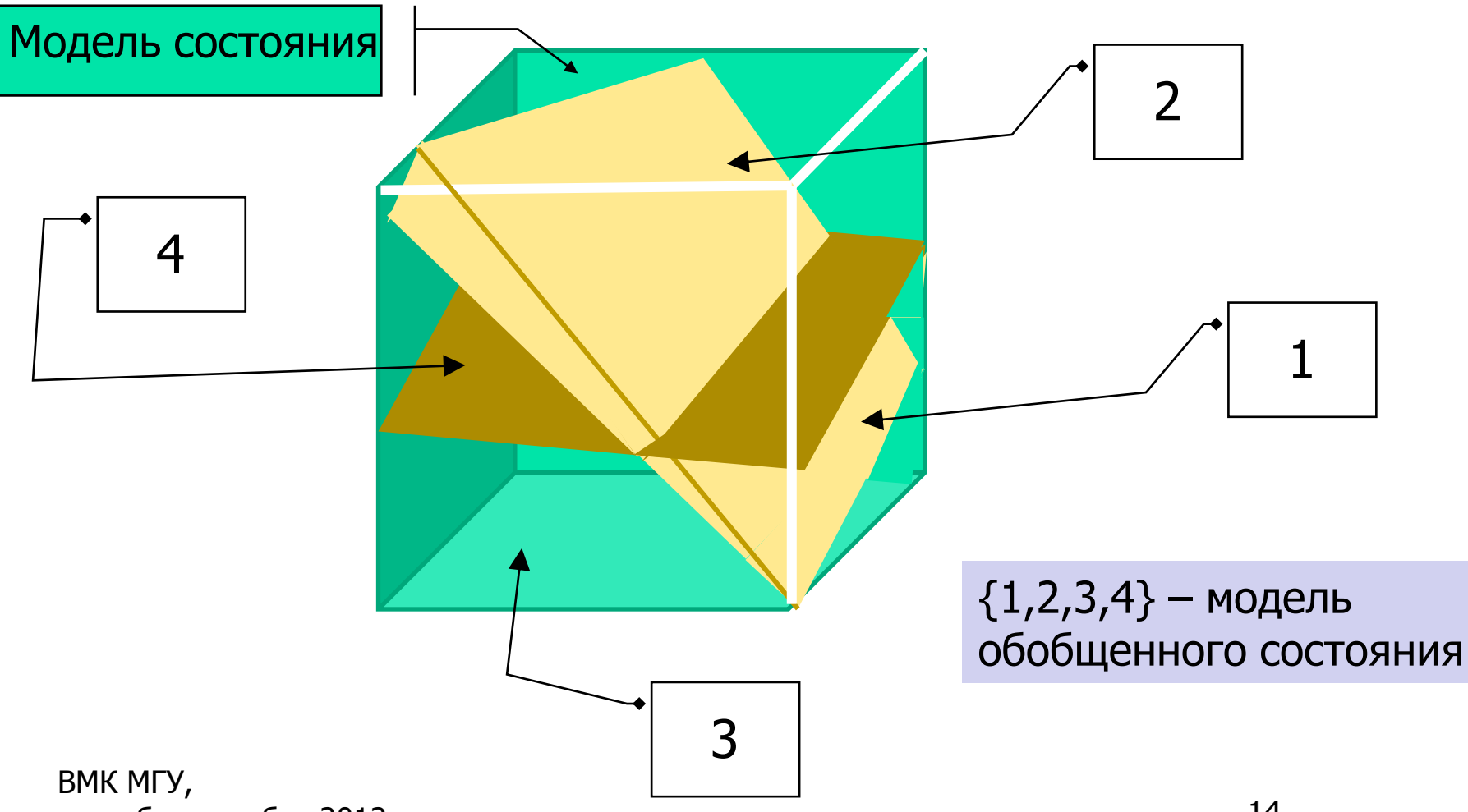

сентябрь-декабрь 2012

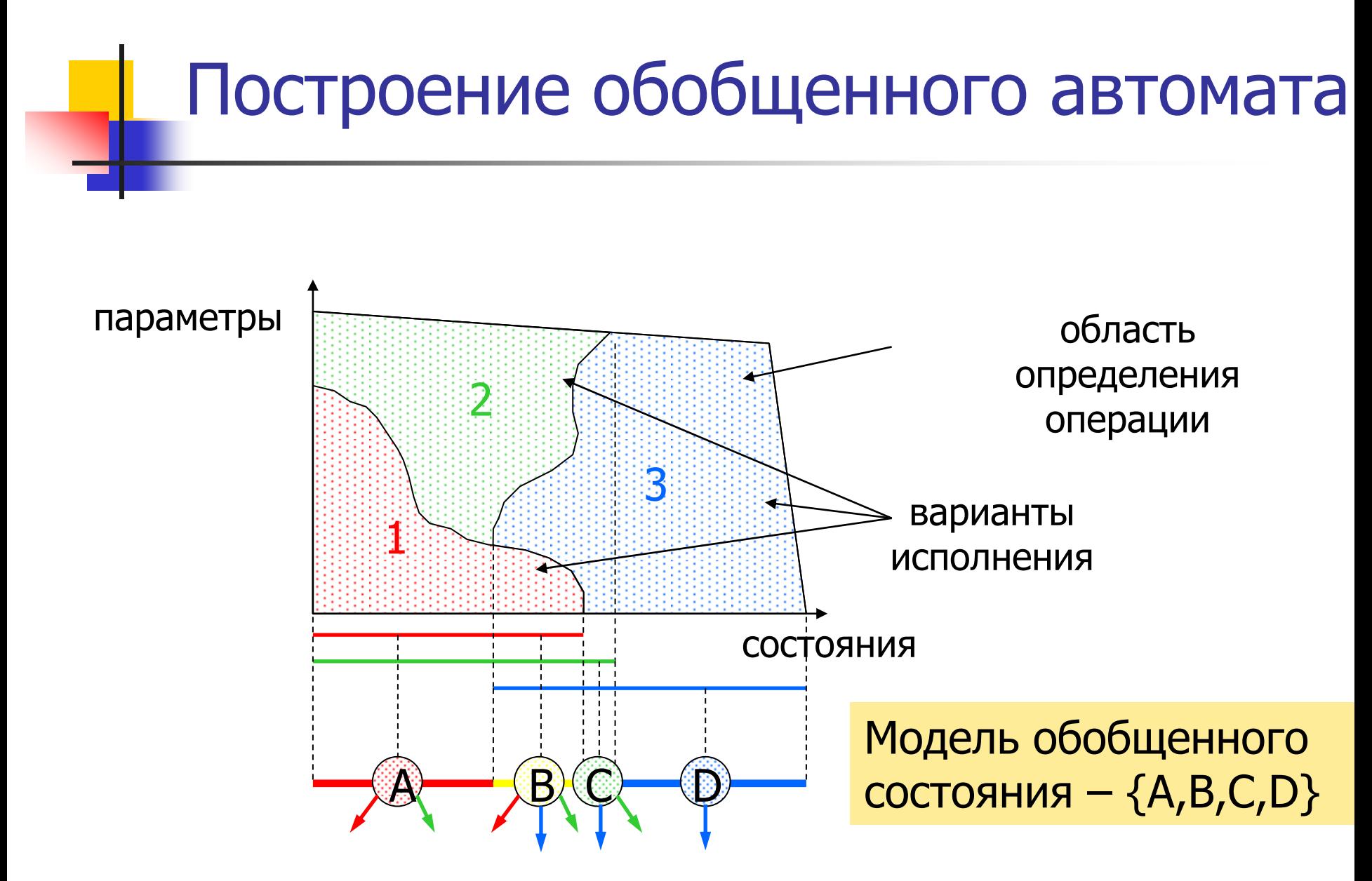

# Пример задачи (1)

- Модель пула записей
- Операции:
	- int alloc(size), результат номер записи в пуле, 0 означает исчерпание пула
	- bool dealloc(int itemnumb) false означает отсутствие такой записи в пуле
	- $\blacksquare$  int Maxnumber максимальное число записей в пуле.
	- state модель состояния (например, список items).

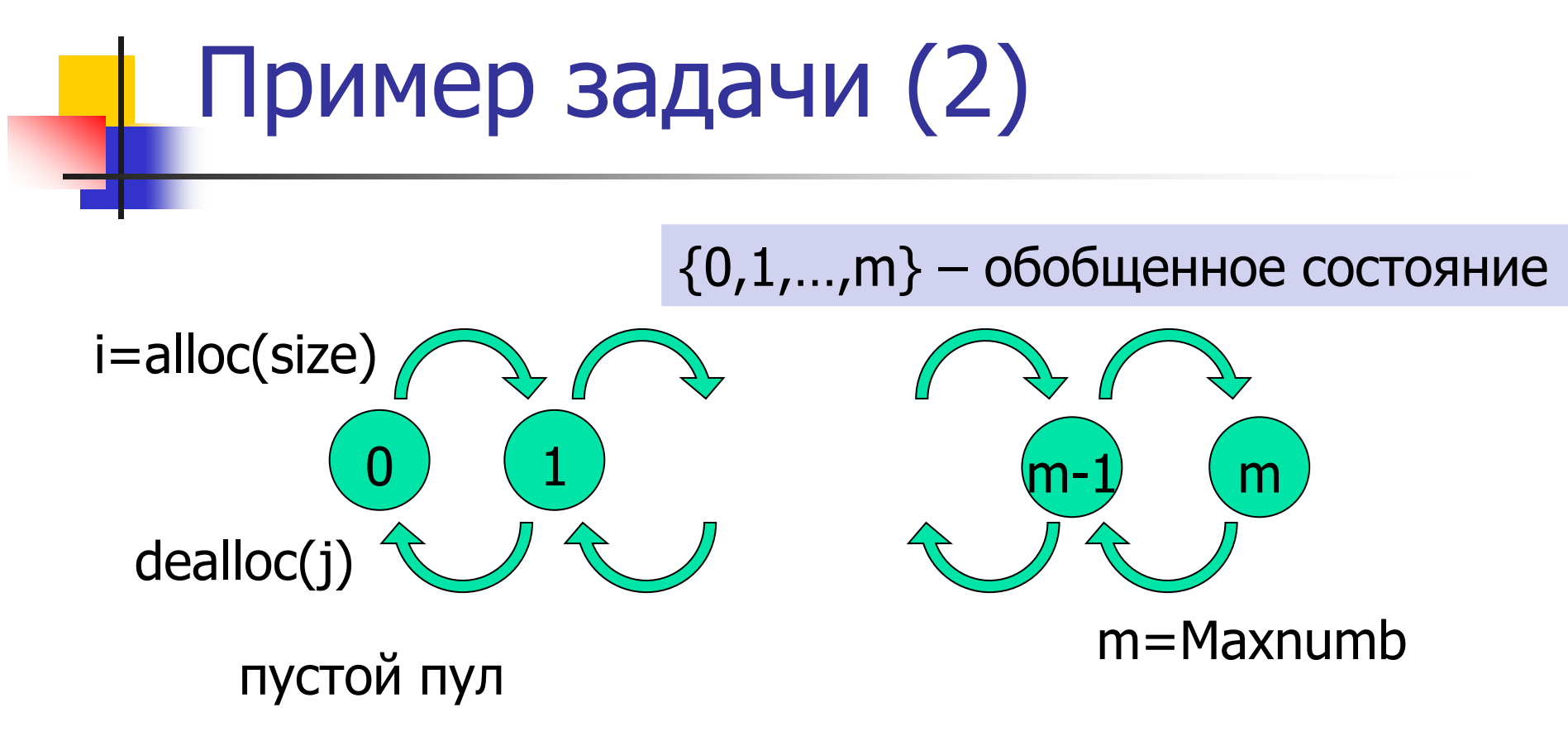

- Вопросы:
	- данный автомат детерминирован?
	- а если Maxnumb в модели не известен?

#### Автоматизированный тестовый сценарий

```
package jatva.examples.account;
import jatva.engines.DFSMExplorer;
scenario class AccountTestScenario
{
public static AccountSpecification configureMediators()
{
AccountSpecification result = mediator AccountMediator( targetObject
= new Account() );
result.attachOracle();
return result;
}
int maxCredit = 3;
int maxBalance = 10;
public static void main( String[] args )
{
jatva.tracer.Tracer.getPrototype().setXmlFormat();
AccountTestScenario myScenario = new AccountTestScenario();
if(args.length > 0)
{
int n = Integer.parseInt(args[0]);if(n < 1) n = 1;
myScenario.maxBalance = n;
if(args.length > 1){
n = Integer.parseInt(args[1]);
if(n < 0) n = 0;
myScenario.maxCredit = n;
Account.maximumCredit = n;
}
```
myScenario.run(); } **protected** AccountSpecification objectUnderTest; **public** AccountTestScenario() { objectUnderTest = configureMediators(); setTestEngine( **new** DFSMExplorer() ); } **state** { **return new** Integer( objectUnderTest.balance ); } **scenario** deposit() { **if**(objectUnderTest.balance < maxBalance) { objectUnderTest.deposit( 1 ); } **return true**; } **scenario** withdraw() { **iterate**(  $int i = 1$ ;  $i < maxCredit+3$ ;  $i++$ ; ) { objectUnderTest.withdraw( i ); } **return true**; } }

```
сентябрь-декабрь 2012
                           scenario class AccountTestScenario
                           { public static AccountSpecification configureMediators()
                           { AccountSpecification result = mediator AccountMediator( targetObject = new 
                           Account() );
                           result.attachOracle();
                           return result;
                           }
                           int maxCredit = 3;
                           int maxBalance = 10;
                            …
                           public AccountTestScenario()
                           { objectUnderTest = configureMediators();
                           setTestEngine( new DFSMExplorer() );
                           }
                           state
                           { return new Integer( objectUnderTest.balance );
                           }
                           scenario deposit()
                           { if(objectUnderTest.balance < maxBalance)
                           { objectUnderTest.deposit( 1 );
                           } 
                           return true;
                           }
                           scenario withdraw()
                           { iterate( int i = 1; i < maxCredit+3; i++; )
                           { objectUnderTest.withdraw( i );
                            }
                           return true;
                            } } 19
```
ВМК МГУ,

Платформы и области приложений UniTESK

- JavaTESK open source
	- DOM API (www.unitesk.com)
- **CTESK** Open source
	- **OS Linux (www.linuxtesting.org)**
	- Тестирование микропроцессоров (http://hardware.ispras.ru/?q=CTESK)
- **Summer (Java)** Summer (Java)
	- Протоколы
- $C++TESK$  (тестирование микропроцессоров) free of charge <http://hardware.ispras.ru/?q=CPPTESK>

20

- 
- 

### Аналоги UniTESK

- **SpecExplorer (Microsoft Research)** free of charge
	- **Nicrosoft Interoperability Initiative**
- **QTRONIC / Test Design (Conformiq) commercial** 
	- **Nokia projects, etc.**
- **NModel (Microsoft Research)** open source
	- **n** many projects

# Вопросы